# An Introduction to MediaWiki

Niharika Kohli

## Disambiguation!

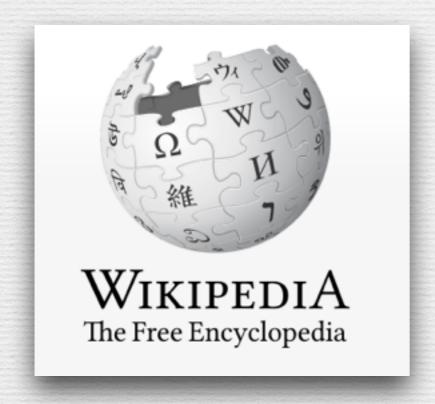

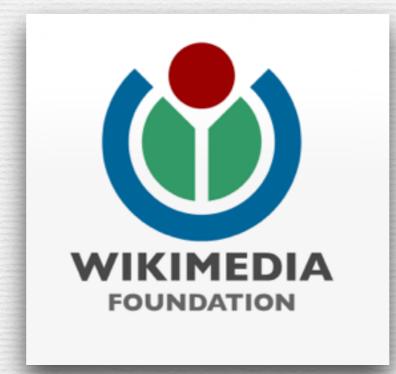

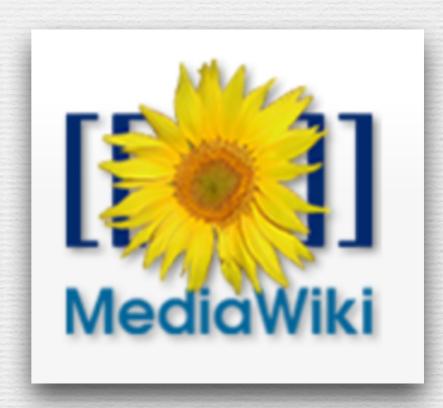

- MediaWiki Architecture Overview
- Getting started with MediaWiki Development
  - Phabricator
  - · Git & Gerrit
  - Mediawiki Vagrant
- Good to know stuff
  - IRC
  - API
  - Extensions
- GSoC and Outreachy

# MediaWiki Architecture Overview

Database
MySQL
PostgreSQL
SQLite

MediaWiki
software
PHP
SQLite

Gadgets
User Scripts
Skins
Extensions

#### Database for Wikipedia

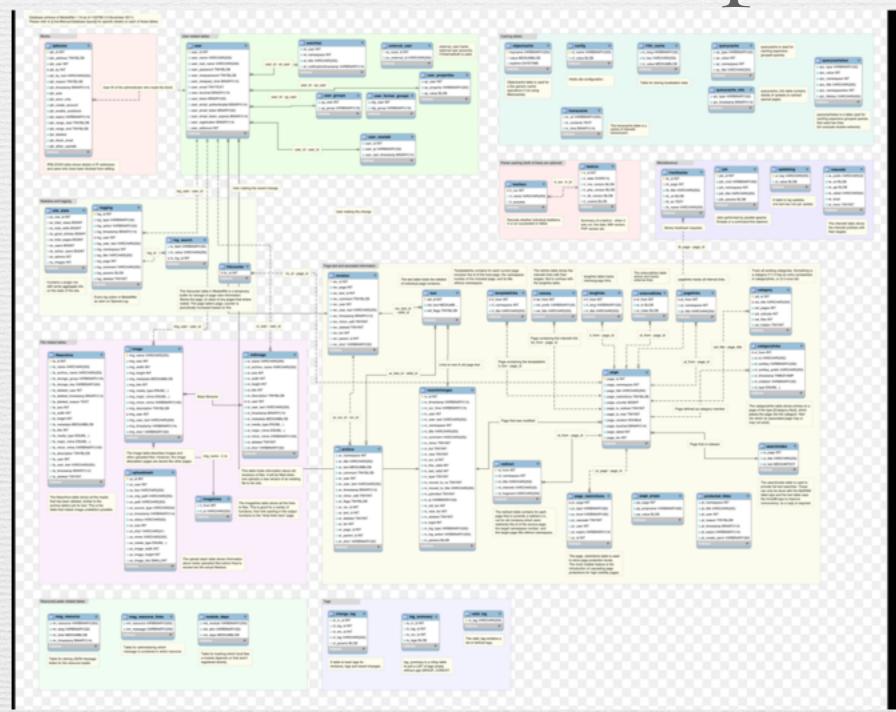

CC BY SA. Credits to Krinkle (Timo Tijhof)

- MediaWiki Architecture Overview
- Getting started with MediaWiki Development
  - Phabricator
  - · Git & Gerrit
  - Mediawiki Vagrant
- Good to know stuff
  - IRC
  - · API
  - Extensions
- GSoC and Outreachy

#### Where is the code?

- All code is hosted on Gerrit (which we will become friends with in a bit)
- The code is mirrored over to GitHub: \_\_\_\_\_\_
   wikimedia/mediawiki

- MediaWiki Architecture Overview
- Getting started with MediaWiki Development
  - Phabricator
  - · Git & Gerrit
  - Mediawiki Vagrant
- Good to know stuff
  - IRC
  - API
  - Extensions
- GSoC and Outreachy

#### Phabricator

- MediaWiki's bug reporting & tracking system
- Replaced Bugzilla last year
- Possibly a future Code-review system

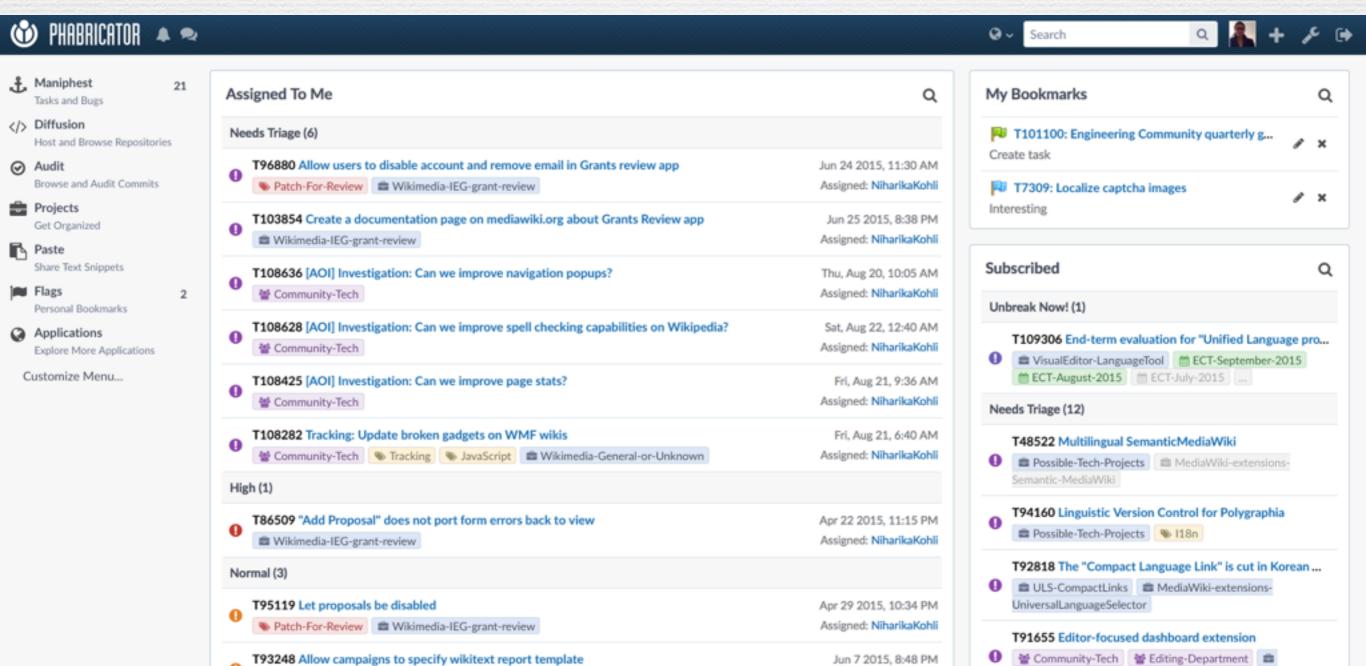

Possible-Tech-Projects

Assigned: NiharikaKohli

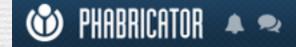

#### Wikimedia-IEG-grant-review Public

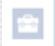

Backlog (Default)

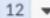

Ø.

Must have

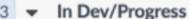

P

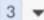

B

P

OF.

 $\Box$ 

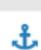

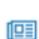

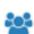

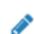

T108597 Confirmation box on removal of reviewers who have filed reviews for a campaign

T89454 Let users see only those past

de la

P

Ø.

P

campaigns which they were a part of, in the Reports section.

T89452 Start and end campaign automatically at specified time

T86509 "Add Proposal" does not port form errors back to view

NiharikaKohli

T92800 Add form validation for multidimensional array in PHP

T92799 Update

Controllers\Admin\Campaign.php to input multidimensional array instead of separate arrays for question title, body and footer

T91253 Group related mass DB transactions into a single one

T88807 Change vhost name to "grantreview.wikimedia.org"

T87088 Prevent server side session cleanup due to inactivity

T86968 Convert monolog to log directly to logstash

T96882 Update privacy policy to meet the requirements from Legal

T108591 Links from per reviewer proposal report to proposals broken, campaign id not populated

T107310 Update production grant review app with latest code and schema P bd808

T88809 Ensure that legal has reviewed longer term data retention NiharikaKohli

T103854 Create a documentation page on mediawiki.org about Grants Review app

NiharikaKohli

T90086 Create a framework library from the common components of Wikimania Scholarships and Grants review app bd808

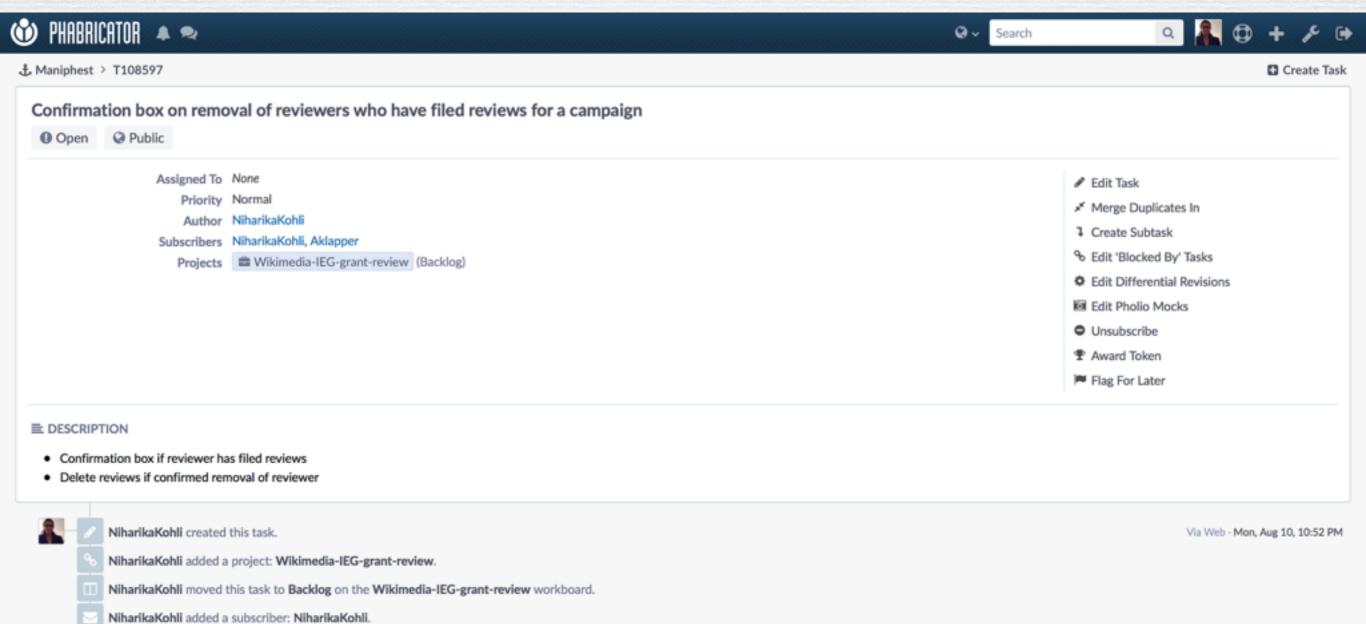

Via Herald - Mon, Aug 10, 10:52 PM

Add Comment

Herald added a subscriber: Aklapper. · View Herald Transcript

- MediaWiki Architecture Overview
- Getting started with MediaWiki Development
  - Phabricator
  - Git & Gerrit
  - Mediawiki Vagrant
- Good to know stuff
  - IRC
  - · API
  - Extensions
- GSoC and Outreachy

#### What is Git?

- Git is, in a nutshell, a Versioning Control System (VCS).
- You have probably seen Git at work before in Google Docs.
- Git stores comprehensive revision history.
- Git stores who made which changes and when.
- Online code repository hosting services like GitHub and BitBucket use Git.

#### What is Gerrit?

#### Gerrit

- Software developers in a team can review each other's modifications on their source code using a Web browser and approve or reject those changes.
- It integrates closely with Git, a distributed version control system.

#### MoodBar.php

Reviewe

```
Commit Message

û Up to change

                                                                                                                                                                                          exten
                                        Patch Set Base 1 2 3 4 5 6 7 8
                                                                                                                                                Patch Set 1 2 3 4 5 6 7 8 2
▶ 1 <?php</p>
                                                                                                          <?php
  2 /**
                                                                                                          /**
  3 * MoodBar extension
                                                                                                           * MoodBar extension
     * Allows specified users to send their "mood" back to the site operator.
                                                                                                           * Allows specified users to send their "mood" back to the site operator.
                                                                                                          if ( function_exists( 'wfLoadExtension' ) ) {
    $wgExtensionCredits['other'][] = array(
             'author' => array( 'Andrew Garrett', 'Timo Tijhof' ),
                                                                                                                  wfLoadExtension( 'MoodBar' );
  9
             'descriptionmsg' => 'moodbar-desc',
                                                                                                                  // Keep il8n globals so mergeMessageFileList.php doesn't break
             'name' => 'MoodBar',
                                                                                                                  $wgMessagesDirs['MoodBar'] = DIR . '/i18n';
 10 »
 11 »
             'url' => 'https://www.mediawiki.org/wiki/MoodBar',
                                                                                                                  $wgExtensionMessagesFiles['MoodBarAliases'] = DIR . '/MoodBar.alias.php
 12 B
             'version' => '0.3.0',
 13 B
             'path' => FILE ,
                                                                                                                  /* wfWarn(
                                                                                                                  'Deprecated PHP entry point used for Renameuser extension. Please use wfLoad
 14 );
                                                                                                          d, '.
                                                                                                                  'see https://www.mediawiki.org/wiki/Extension registration for more details.
 16 $moodBarDir = __DIR__ . '/';
 17
                                                                                                                  return true;
 18 // Object model
                                                                                                          } else {
                                                                                                                  die( 'This version of the MoodBar extension requires MediaWiki 1.25+' );
 19 $wgAutoloadClasses['MBFeedbackItem'] = $moodBarDir . 'FeedbackItem.php';
 20 $wgAutoloadClasses['MBFeedbackResponseItem'] = $moodBarDir . 'FeedbackResponseItem.php';
 21 $wgAutoloadClasses['MWFeedbackResponseItemPropertyException'] = $moodBarDir . 'FeedbackResponseItem.
 22 $wgAutoloadClasses['MoodBarFormatter'] = $moodBarDir . 'Formatter.php';
 23 $wgAutoloadClasses['MoodBarHTMLEmailNotification'] = $moodBarDir . 'include/MoodBarHTMLEmailNotifica
    tion.php';
 24 $wgAutoloadClasses['MoodBarHTMLMailerJob'] = $moodBarDir . 'include/MoodBarHTMLMailerJob.php';
 25 $wgAutoloadClasses['MoodBarUtil'] = $moodBarDir . 'include/MoodBarUtil.php';
 26
 27 // API
 28 $wgAutoloadClasses['ApiMoodBar'] = $moodBarDir . 'ApiMoodBar.php';
 29 $wgAPIModules['moodbar'] = 'ApiMoodBar';
 30 $wgAutoloadClasses['ApiQueryMoodBarComments'] = $moodBarDir . 'ApiQueryMoodBarComments.php';
 31 $wgAPIListModules['moodbarcomments'] = 'ApiQueryMoodBarComments';
 32 $wgAutoloadClasses['ApiFeedbackDashboard'] = $moodBarDir . 'ApiFeedbackDashboard.php';
 33 $wqAPIModules['feedbackdashboard'] = 'ApiFeedbackDashboard';
 34 $wgAutoloadClasses['ApiFeedbackDashboardResponse'] = $moodBarDir . 'ApiFeedbackDashboardResponse.php
 35 $wqAPIModules['feedbackdashboardresponse'] = 'ApiFeedbackDashboardResponse';
 36 $wgAutoloadClasses['ApiMoodBarSetUserEmail'] = $moodBarDir . 'ApiMoodBarSetUserEmail.php';
 37 $wgAutoloadClasses['MWApiMoodBarSetUserEmailInvalidActionException'] = $moodBarDir . 'ApiMoodBarSetU
    serEmail.php';
 38 $wgAPIModules['moodbarsetuseremail'] = 'ApiMoodBarSetUserEmail';
 39
```

- MediaWiki Architecture Overview
- Getting started with MediaWiki Development
  - Phabricator
  - · Git & Gerrit
  - Mediawiki Vagrant
- Good to know stuff
  - API
  - Extensions
  - IRC
- GSoC and Outreachy

### What is Mediawiki-Vagrant?

- MediaWiki-Vagrant
   It consists of a set of configuration scripts for
   that automate the creation of a virtual machine that runs MediaWiki.
- The virtual machine that MediaWiki-Vagrant creates makes it easy to learn about, modify, and improve MediaWiki's code: useful debugging information is displayed by default, and various developer tools are set up specifically for inspecting and interacting with MediaWiki code, including a powerful debugger and an interactive interpreter.
- Provides a bunch of different roles for all the different things you can do with MediaWiki!

- MediaWiki Architecture Overview
- Getting started with MediaWiki Development
  - Phabricator
  - · Git & Gerrit
  - Mediawiki Vagrant
- Good to know stuff
  - IRC
  - API
  - Extensions
- GSoC and Outreachy

### Internet Relay Chat

- One stop help source!
- Clients: Pidgin, textual, HexChat, mIRC, IRCCloud, KiwiIRC etc.
- Always remember: "Be nice, be respectful."
- A good time to ask for help is after ~9 pm IST.
- Channels for help on MediaWiki Development: #mediawiki and #wikimedia-dev

- MediaWiki Architecture Overview
- Getting started with MediaWiki Development
  - Phabricator
  - · Git & Gerrit
  - Mediawiki Vagrant
- Good to know stuff
  - IRC
  - API
  - Extensions
- GSoC and Outreachy

#### MediaWiki API

- API: Application Programming Interface
- Access to (nearly) all of Wikipedia's data!
- The possibilities are endless: Generate reports, active editors, active wikis, number of edits.
- Used by Facebook/Google for traffic information
- Used by bots and gadget scripts

- MediaWiki Architecture Overview
- Getting started with MediaWiki Development
  - Phabricator
  - · Git & Gerrit
  - Mediawiki Vagrant
- Good to know stuff
  - IRC
  - API
  - Extensions
- GSoC and Outreachy

#### MediaWiki Extensions

- MediaWiki extensions are used to extend upon the default functionality provided by the MediaWiki software.
- You can do nearly everything you can imagine with an extension.
- Extensions are a lot like gadgets but the code is a lot more organized and can be easily added for all users in a wiki, along with better support for internationalizing content.

- MediaWiki Architecture Overview
- Getting started with MediaWiki Development
  - Phabricator
  - · Git & Gerrit
  - Mediawiki Vagrant
- Good to know stuff
  - IRC
  - · API
  - Extensions
- GSoC and Outreachy

#### Google Summer of Code

- Internship program for university students to participate in Open Source projects during the summer break.
- Students are mentored by open source organizations such as Wikimedia Foundation, Mozilla, GNOME etc.
- Google provides students with \$5500 stipend and a certificate, if the student successfully passes all evaluations by mentors.

### Outreachy

- A special internship program run by GNOME for women only.
- Runs twice a year: During May-August and December-March.
- Anybody can participate (no University restriction).
- Same stipend as GSoC.

# Questions?

#### niharikakohli29@gmail.com @niharikakohli29